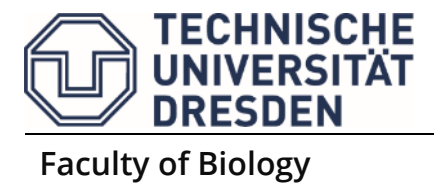

# **Lab Rotation Basic (MSc Biology in Society: BIO-BS-71P07)**

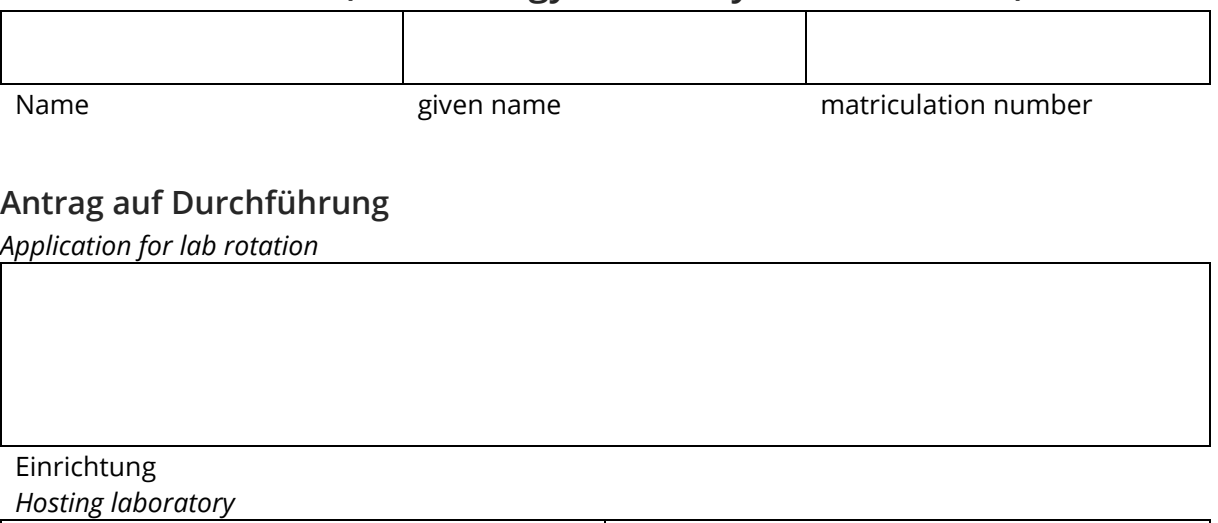

Betreuer / *tutor* Unterschrift / *signature*

### **Arbeitsaufgabe**/ *topic*

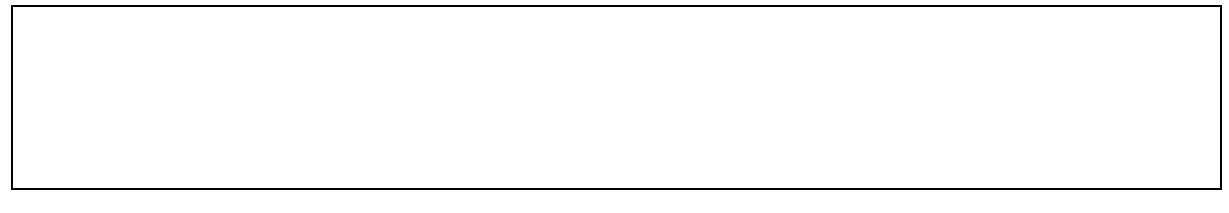

#### **Benotung**/ *Grading*

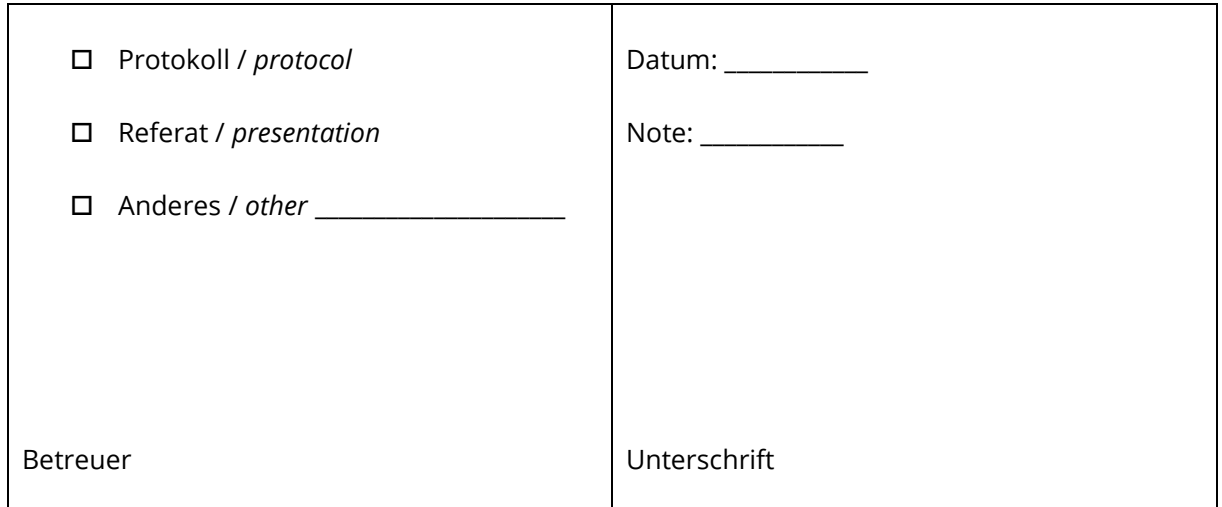

# **How to use this form (basic)**

- 1. Find a core laboratory
- 2. Agree on a research topic and schedule
- 3. After submitting the portfolio, ask the supervisor for evaluation and submit the signed form to *Prüfungsamt* (Cc [alexander.froschauer@tu-dresden.de\)](mailto:alexander.froschauer@tu-dresden.de)

## **Core laboratories and members are:**

Chair of Plant Physiology: Dr. **Auer** (she/her) / Prof. Jutta **Ludwig-Müller** (she/her)

BIOTEC research group Neural-glial Membranes: Dr. **Brankatschk**

Chair of Systems Biology and Genetics: Prof. **Dahmann**

Chair of Botany: Dr. **Heitkam** (she/her) / Mr Prof. Stefan **Wanke**

B CUBE research group Bio-inspired materials: Prof. **Politi** (she/her)

Chair of Applied Zoology: Prof. **Reinhardt**

Chair of Zoology and Animal Physiology: Prof. **Schirmeier** (she/her)

Senckenberg Natural History Collections Dresden, Population Genetics: Dr. **Stuckas**

Research group Environmental Monitoring and Endocrinology: Dr. **Froschauer** / Dr. **Keiler** (she/her) / Dr. **Pfennig** / Prof. **Zierau**

## **Exam:**

Portfolio (140 h), typically a protocol. It is also intended to communicate the results to the student's class in a conference; e.g. a 7 min (+5) PPT Presentation. The presentation can be held at a specific date organized during the semester or in regular classes when appropriate (jointly agreed between student and supervisor).

**The supervisor of the Lab Rotation Basic will evaluate the portfolio.**